## <<Qt QtQuick >>

书名:<<Qt及Qt Quick开发实战精解>>

- 13 ISBN 9787512407817
- 10 ISBN 7512407815

出版时间:2012-5

页数:259

字数:372000

extended by PDF and the PDF

http://www.tushu007.com

addiscussion, tushu007.com

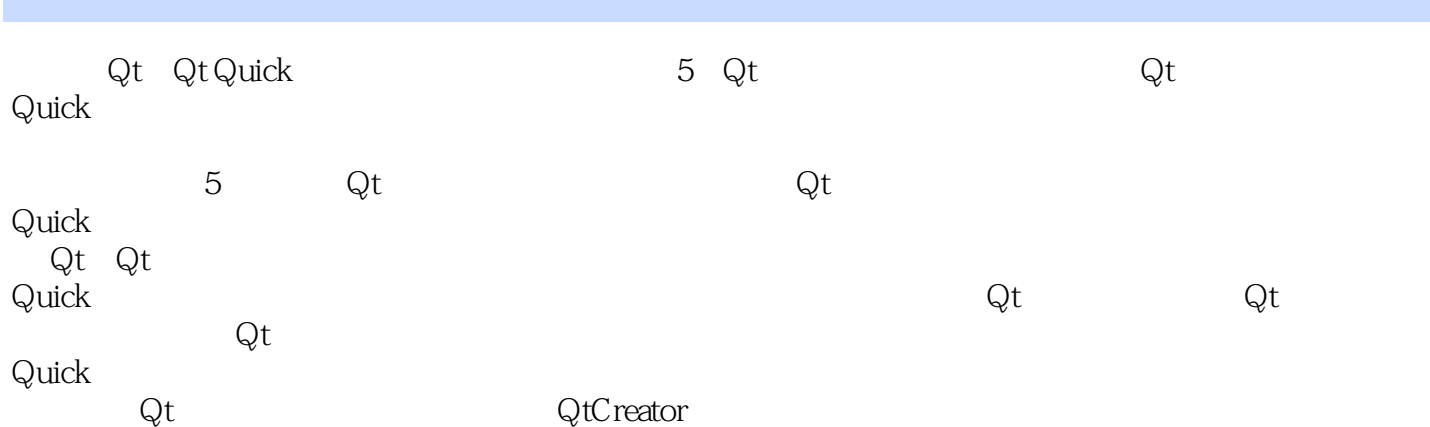

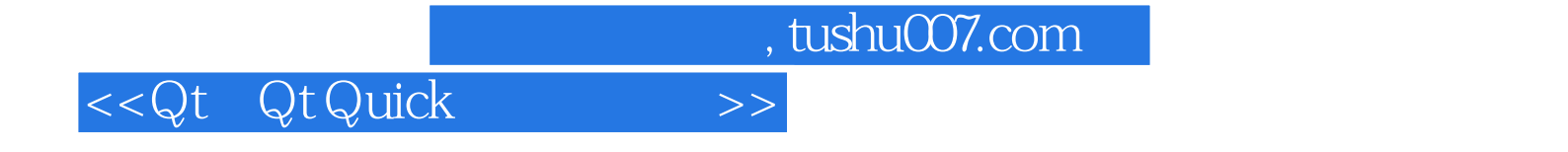

yafeilinux Qt Linux

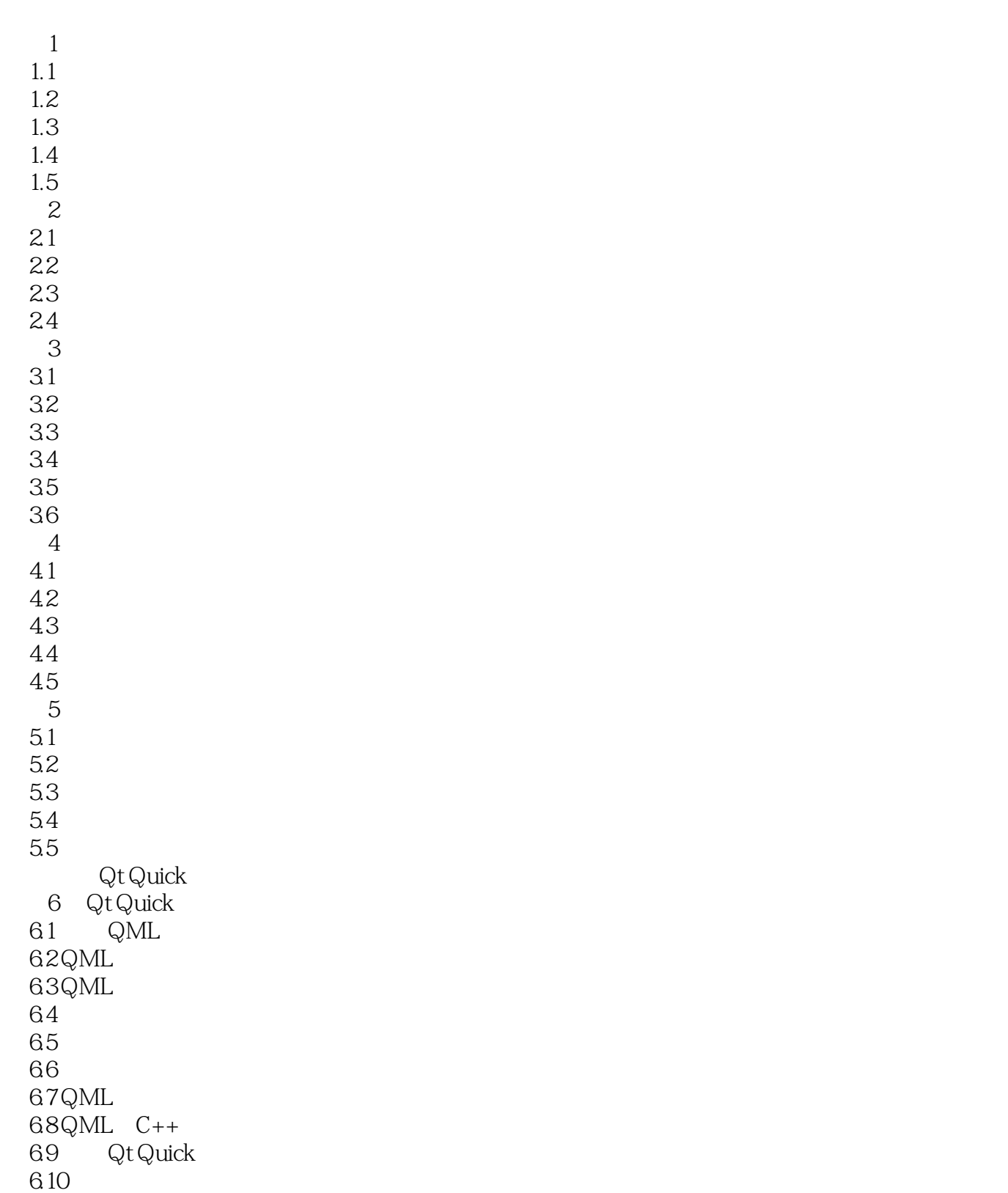

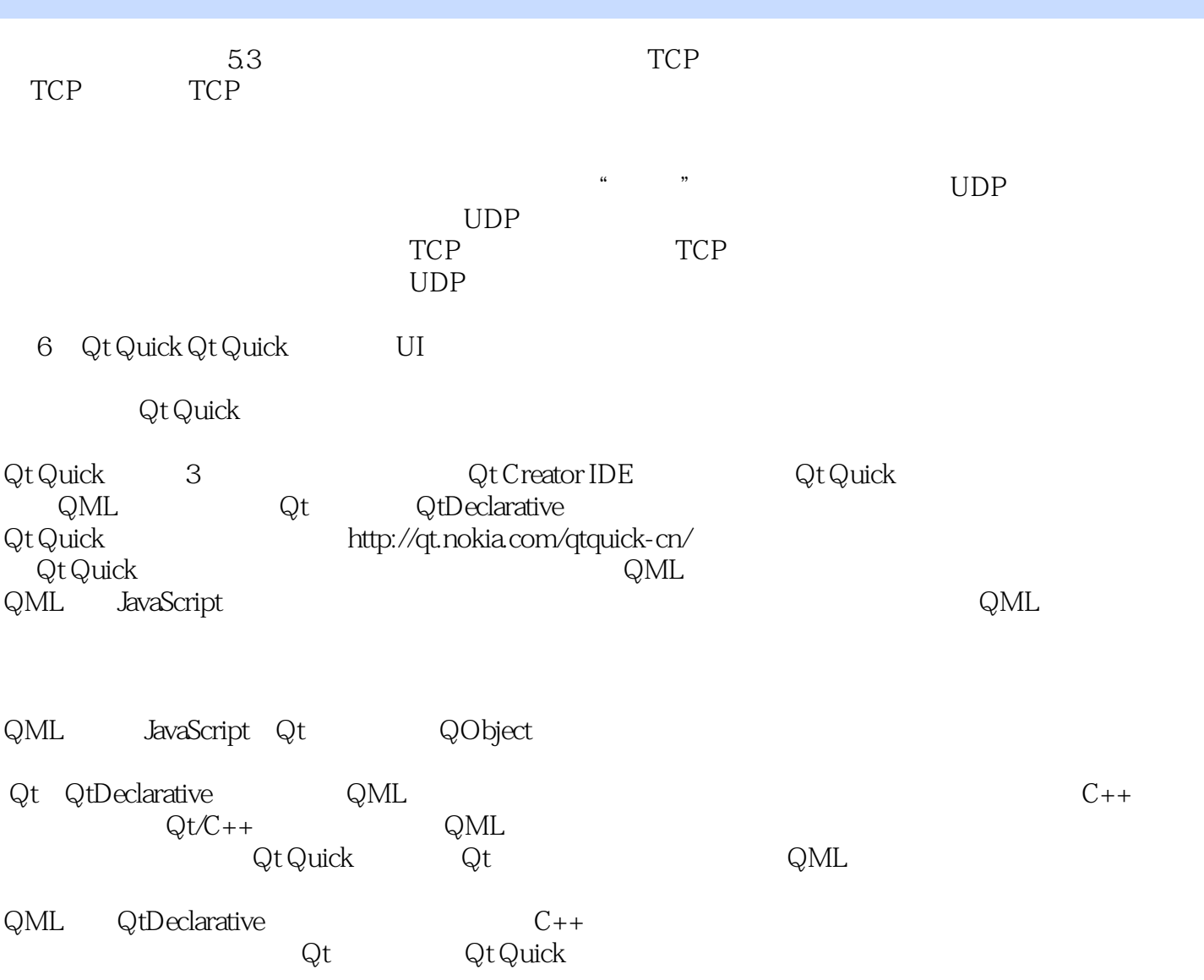

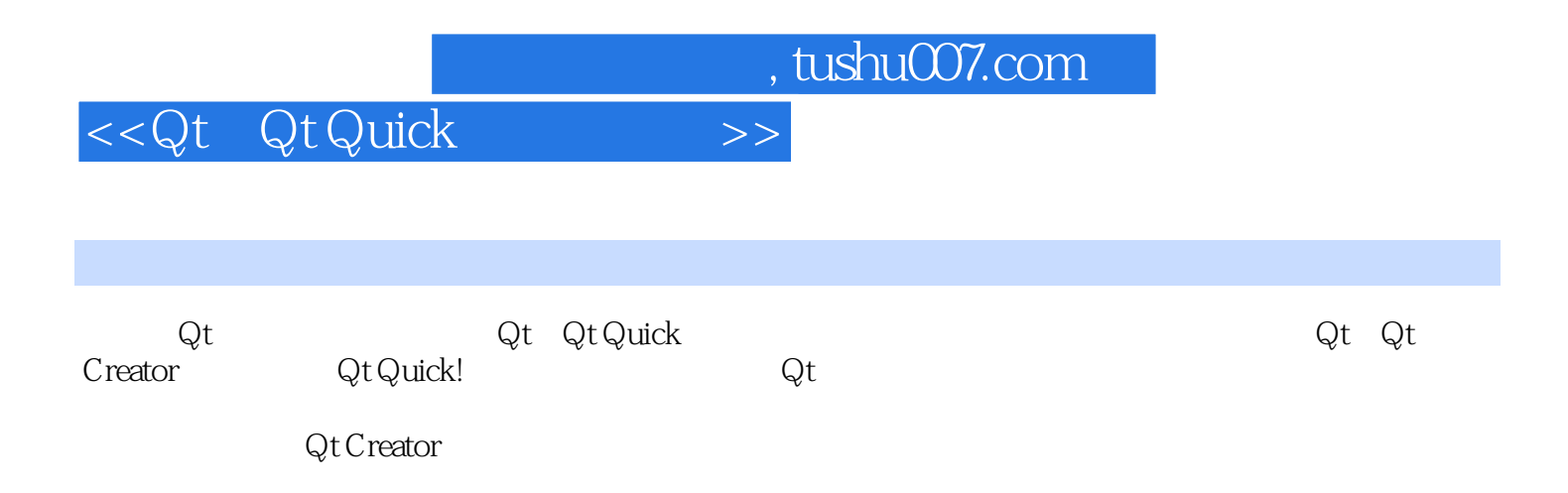

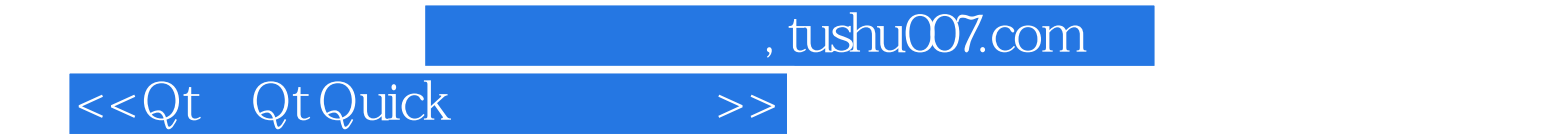

本站所提供下载的PDF图书仅提供预览和简介,请支持正版图书。

更多资源请访问:http://www.tushu007.com